Для печати в правильном размере выбирайте размер бумаги А4 и печать без полей и без масштабирования (100% масштаб)

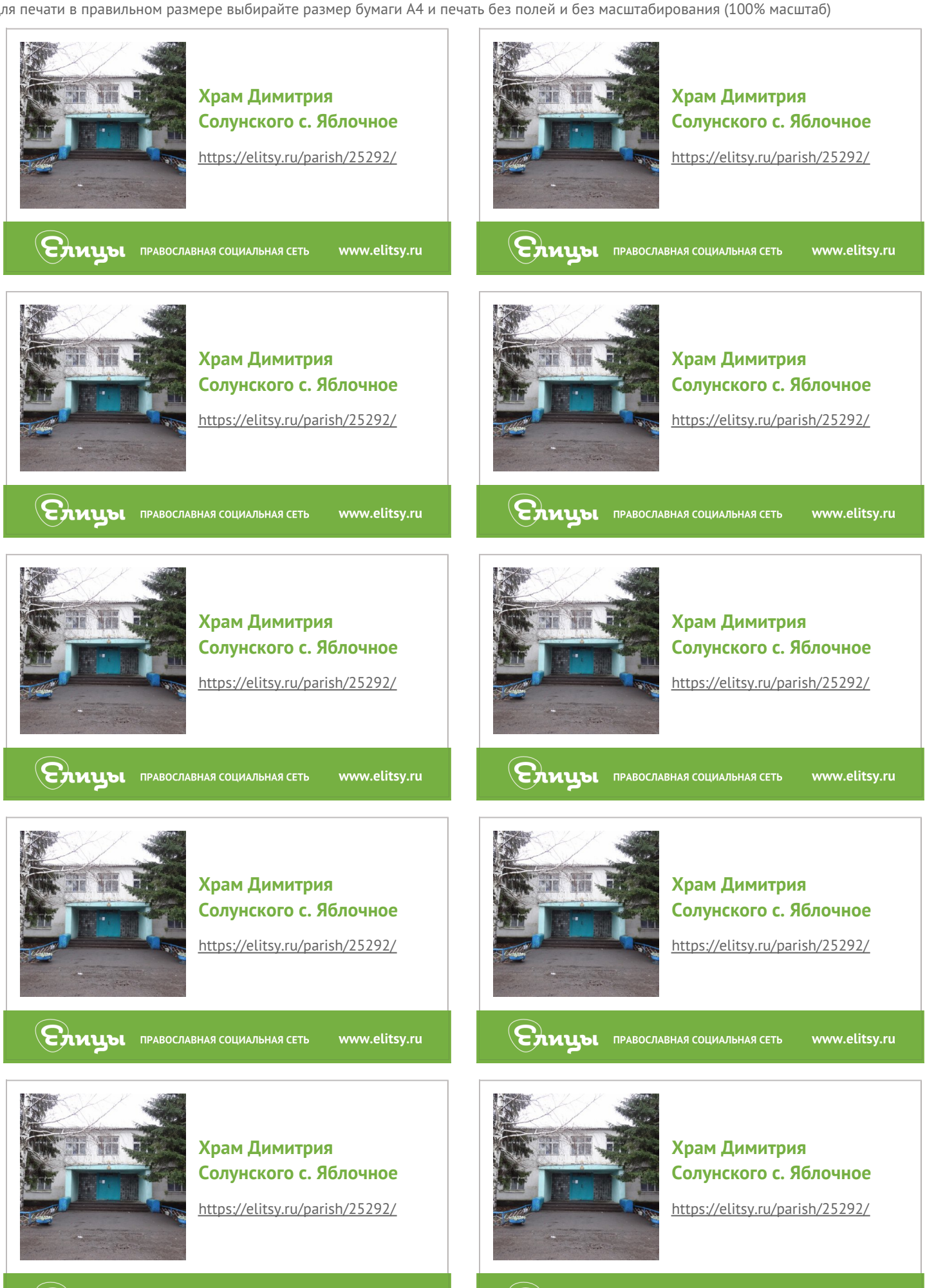

**CHULLE PAROCAREHAS COLUANDHAS CETTE** www.elitsy.ru **CHULOL ПРАВОСЛАВНАЯ СОЦИАЛЬНАЯ СЕТЬ** 

www.elitsy.ru